# Package 'perry'

November 3, 2021

<span id="page-0-0"></span>Type Package Title Resampling-Based Prediction Error Estimation for Regression Models Version 0.3.1 Date 2021-11-03 **Depends** R ( $>= 2.14.1$ ), ggplot2 ( $>= 0.9.2$ ), parallel Imports stats, utils Suggests perryExamples, robustbase Description Tools that allow developers to write functions for prediction error estimation with minimal programming effort and assist users with model selection in regression problems. License GPL  $(>= 2)$ LazyLoad yes Author Andreas Alfons [aut, cre] Maintainer Andreas Alfons <alfons@ese.eur.nl> Encoding UTF-8 RoxygenNote 7.1.2 NeedsCompilation no Repository CRAN Date/Publication 2021-11-03 11:20:05 UTC

# R topics documented:

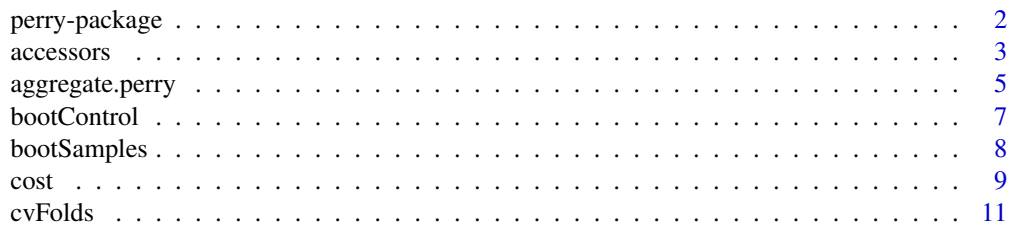

# <span id="page-1-0"></span>2 perry-package

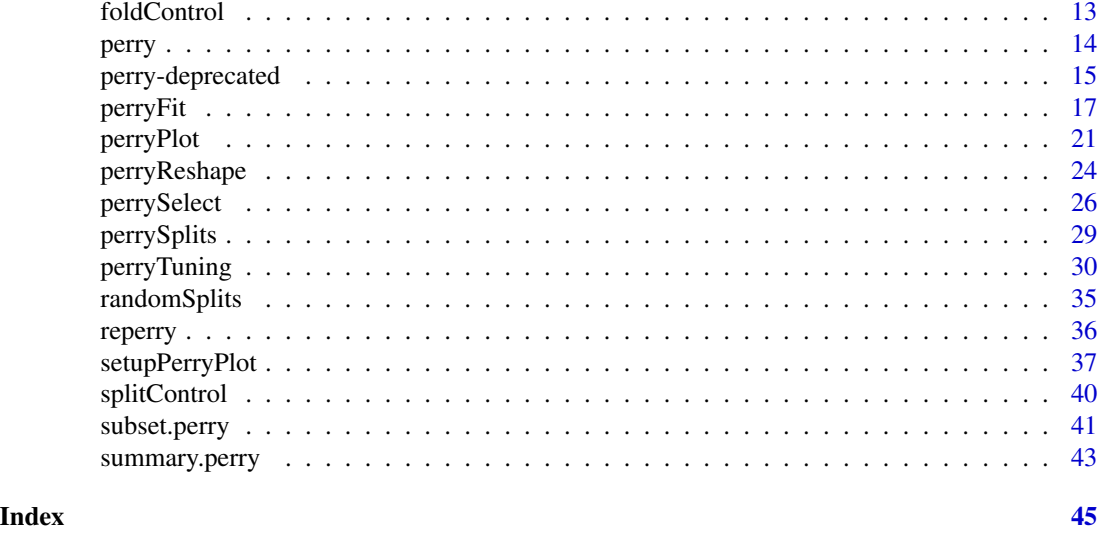

perry-package *Resampling-Based Prediction Error Estimation for Regression Models*

# Description

Tools that allow developers to write functions for prediction error estimation with minimal programming effort and assist users with model selection in regression problems.

# Details

The DESCRIPTION file:

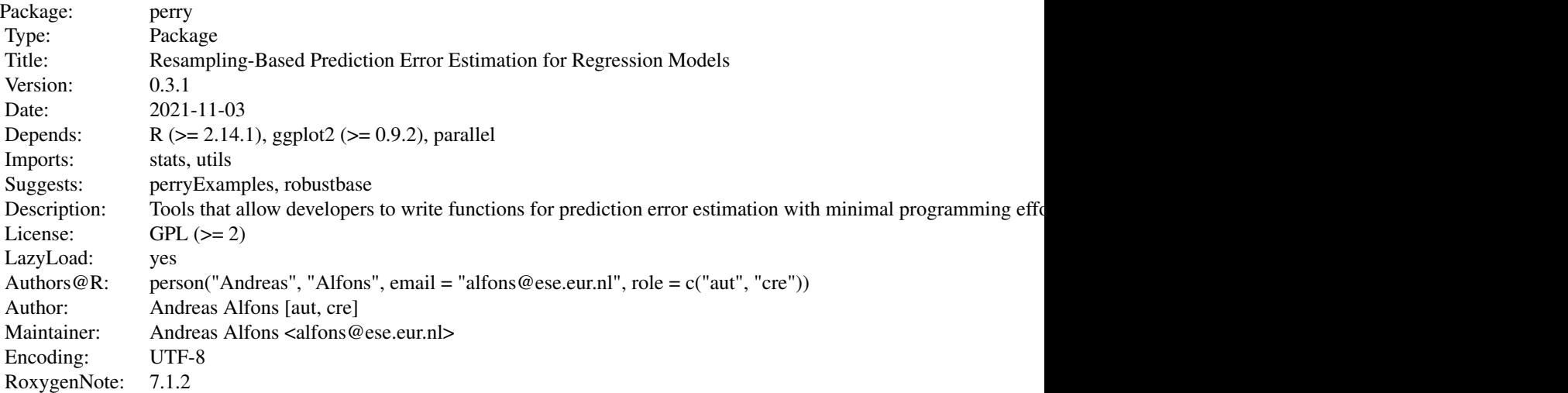

#### <span id="page-2-0"></span>accessors 3

Index of help topics:

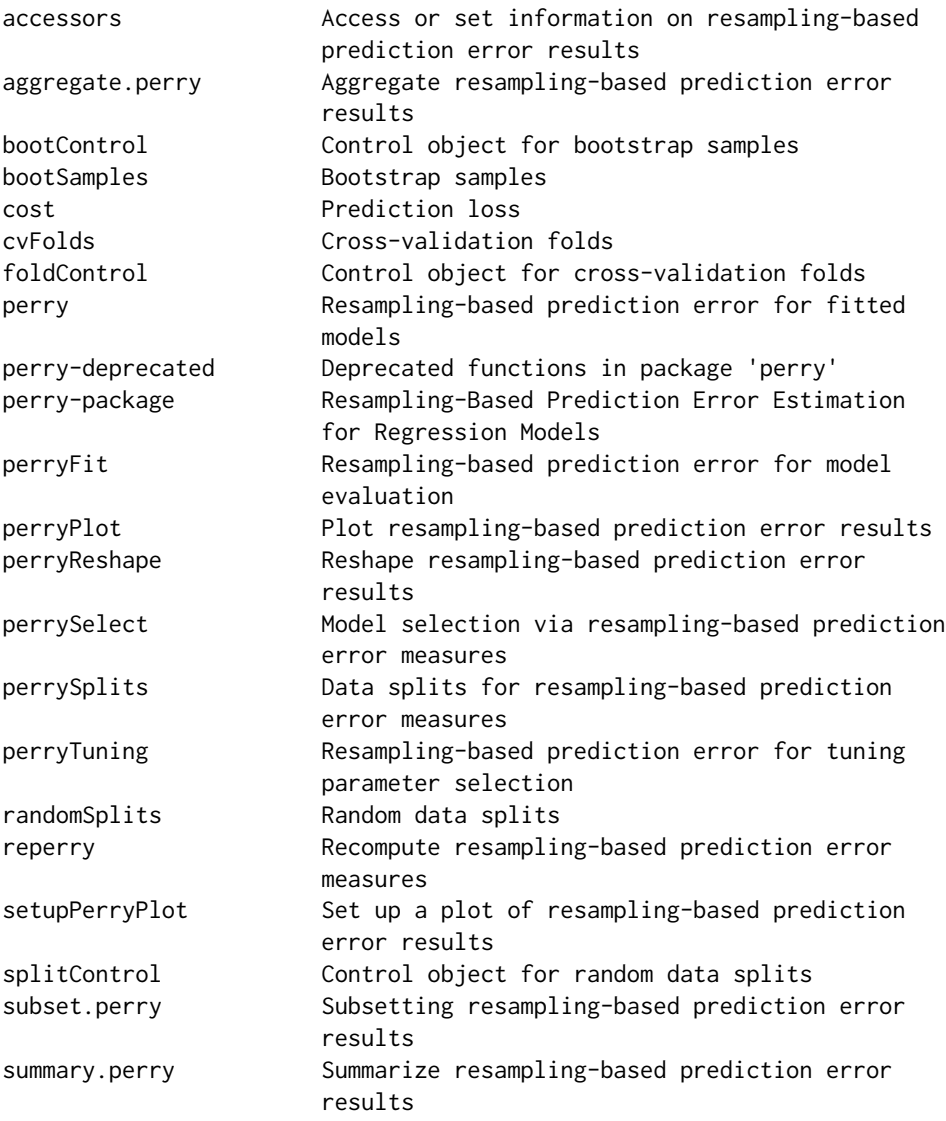

# Author(s)

Andreas Alfons [aut, cre]

Maintainer: Andreas Alfons <alfons@ese.eur.nl>

accessors *Access or set information on resampling-based prediction error results*

#### <span id="page-3-0"></span>Description

Retrieve or set the names of resampling-based prediction error results, retrieve or set the identifiers of the models, or retrieve the number of prediction error results or included models.

#### Usage

```
peNames(x)
peNames(x) <- value
fits(x)
fits(x) <- value
npe(x)
nfits(x)
```
# Arguments

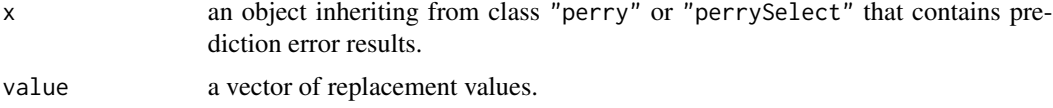

# Value

peNames returns the names of the prediction error results. The replacement function thereby returns them invisibly.

fits returns the identifiers of the models for objects inheriting from class "perrySelect" and NULL for objects inheriting from class "perry". The replacement function thereby returns those values invisibly.

npe returns the number of prediction error results.

nfits returns the number of models included in objects inheriting from class "perrySelect" and NULL for objects inheriting from class "perry".

# Author(s)

Andreas Alfons

#### See Also

[perryFit](#page-16-1), [perrySelect](#page-25-1), [perryTuning](#page-29-1)

# Examples

```
library("perryExamples")
data("coleman")
set.seed(1234) # set seed for reproducibility
```

```
## set up folds for cross-validation
folds \le cvFolds(nrow(coleman), K = 5, R = 10)
## compare raw and reweighted LTS estimators for
## 50% and 75% subsets
# 50% subsets
fit50 <- ltsReg(Y ~ ., data = coleman, alpha = 0.5)
cv50 <- perry(fit50, splits = folds, fit = "both",
              cost = rtmspe, trim = 0.1)# 75% subsets
fit75 <- ltsReg(Y ~ ., data = coleman, alpha = 0.75)
cv75 <- perry(fit75, splits = folds, fit = "both",
              cost = rtmspe, trim = 0.1)# combine results into one object
cv <- perrySelect("0.5" = cv50, "0.75" = cv75)
cv
# "perry" object
npe(cv50)
nfits(cv50)
peNames(cv50)
peNames(cv50) <- c("improved", "initial")
fits(cv50)
cv50
# "perrySelect" object
npe(cv)
nfits(cv)
peNames(cv)
peNames(cv) <- c("improved", "initial")
fits(cv)
fits(cv) \leftarrow 1:2
cv
```
aggregate.perry *Aggregate resampling-based prediction error results*

# Description

Compute summary statistics of resampling-based prediction error results.

#### Usage

```
## S3 method for class 'perry'
aggregate(x, FUN = mean, select = NULL, ...)
```

```
## S3 method for class 'perrySelect'
aggregate(x, FUN = mean, select = NULL, ...)## S3 method for class 'perryTuning'
aggregate(x, ...)
```
# Arguments

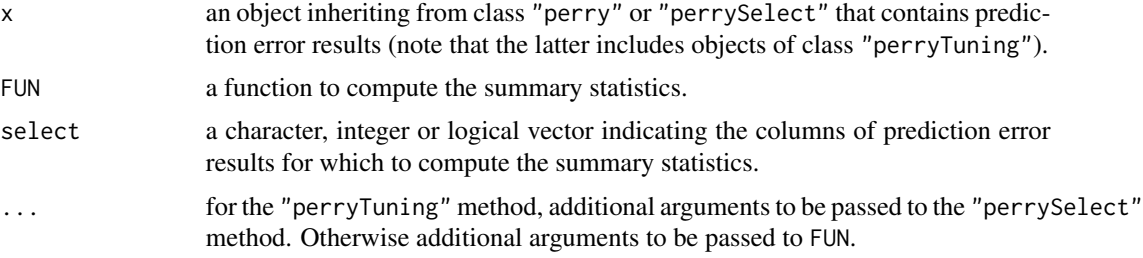

#### Value

The "perry" method returns a vector or matrix of aggregated prediction error results, depending on whether FUN returns a single value or a vector.

For the other methods, a data frame containing the aggregated prediction error results for each model is returned. In the case of the "perryTuning" method, the data frame contains the combinations of tuning parameters rather than a column describing the models.

#### Note

Duplicate indices in subset or select are removed such that all models and prediction error results are unique.

# Author(s)

Andreas Alfons

#### See Also

[perryFit](#page-16-1), [perrySelect](#page-25-1), [perryTuning](#page-29-1), [aggregate](#page-0-0)

# Examples

```
library("perryExamples")
data("coleman")
set.seed(1234) # set seed for reproducibility
## set up folds for cross-validation
folds \leq cvFolds(nrow(coleman), K = 5, R = 10)
## compare raw and reweighted LTS estimators for
## 50% and 75% subsets
```
<span id="page-5-0"></span>

#### <span id="page-6-0"></span>bootControl 7

```
# 50% subsets
fit50 <- ltsReg(Y \sim ., data = coleman, alpha = 0.5)
cv50 <- perry(fit50, splits = folds, fit = "both",
              cost = rtmspe, trim = 0.1)# 75% subsets
fit75 <- ltsReg(Y \sim ., data = coleman, alpha = 0.75)
cv75 <- perry(fit75, splits = folds, fit = "both",
              cost = rtmspe, trim = 0.1)# combine results into one object
cv <- perrySelect("0.5" = cv50, "0.75" = cv75)
cv
# summary of the results with the 50% subsets
aggregate(cv50, summary)
# summary of the combined results
aggregate(cv, summary)
```
#### bootControl *Control object for bootstrap samples*

#### Description

Generate an object that controls how to draw bootstrap samples and which bootstrap estimator of prediction error to compute.

#### Usage

bootControl( $R = 1$ , type = c("0.632", "out-of-bag"), grouping = NULL)

#### Arguments

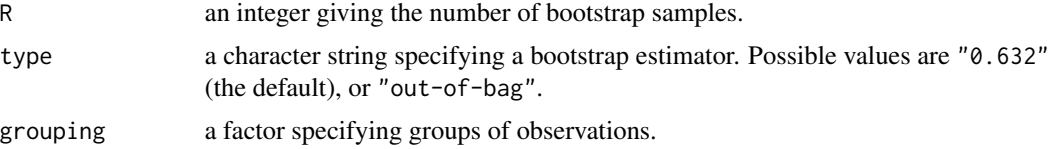

#### Value

An object of class "bootControl" with the following components:

R an integer giving the number of bootstrap samples.

type a character string specifying the type of bootstrap estimator.

grouping if supplied, a factor specifying groups of observations. The groups will then be resampled rather than individual observations such that all observations within a group belong either to the bootstrap sample or the test data.

# <span id="page-7-0"></span>Author(s)

Andreas Alfons

# References

Efron, B. (1983) Estimating the error rate of a prediction rule: improvement on cross-validation. *Journal of the American Statistical Association*, 78(382), 316–331.

#### See Also

[perrySplits](#page-28-1), [bootSamples](#page-7-1), [foldControl](#page-12-1), [splitControl](#page-39-1)

# Examples

```
set.seed(1234) # set seed for reproducibility
perrySplits(20, bootControl())
perrySplits(20, bootControl(R = 10))
```
<span id="page-7-1"></span>bootSamples *Bootstrap samples*

#### Description

Draw bootstrap samples of observations or groups of observations and specify which bootstrap estimator of prediction error to compute.

#### Usage

bootSamples(n,  $R = 1$ , type = c("0.632", "out-of-bag"), grouping = NULL)

#### Arguments

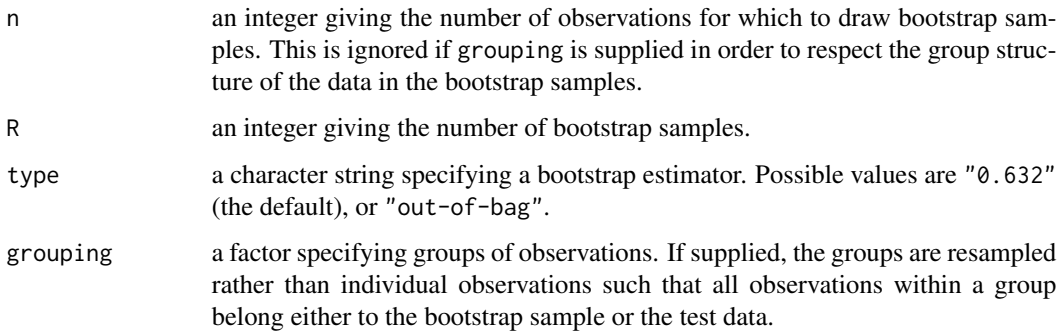

<span id="page-8-0"></span>cost 9

# Value

An object of class "bootSamples" with the following components:

n an integer giving the number of observations or groups.

R an integer giving the number of bootstrap samples.

- subsets an integer matrix in which each column contains the indices of the observations or groups in the corresponding bootstrap sample.
- grouping a list giving the indices of the observations belonging to each group. This is only returned if a grouping factor has been supplied.

#### Note

This is a simple wrapper function for [perrySplits](#page-28-1) with a control object generated by [bootControl](#page-6-1).

# Author(s)

Andreas Alfons

# References

Efron, B. (1983) Estimating the error rate of a prediction rule: improvement on cross-validation. *Journal of the American Statistical Association*, 78(382), 316–331.

#### See Also

[perrySplits](#page-28-1), [bootControl](#page-6-1), [cvFolds](#page-10-1), [randomSplits](#page-34-1)

#### Examples

```
set.seed(1234) # set seed for reproducibility
bootSamples(20)
bootSamples(20, R = 10)
```
<span id="page-8-1"></span>cost *Prediction loss*

#### Description

Compute the prediction loss of a model.

#### Usage

```
mspe(y, yHat, includeSE = FALSE)rmspe(y, yHat, includeSE = FALSE)
mape(y, yHat, includeSE = FALSE)tmspe(y, yHat, trim = 0.25, include SE = FALSE)rtmspe(y, yHat, trim = 0.25, include SE = FALSE)
```
#### Arguments

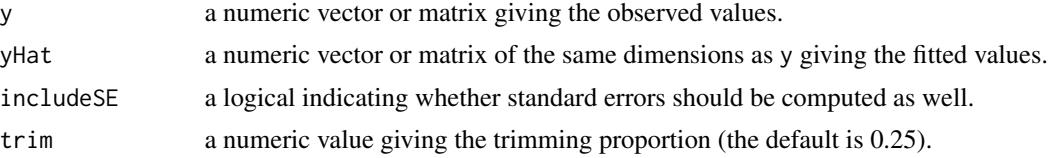

#### Details

mspe and rmspe compute the mean squared prediction error and the root mean squared prediction error, respectively. In addition, mape returns the mean absolute prediction error, which is somewhat more robust.

Robust prediction loss based on trimming is implemented in tmspe and rtmspe. To be more precise, tmspe computes the trimmed mean squared prediction error and rtmspe computes the root trimmed mean squared prediction error. A proportion of the largest squared differences of the observed and fitted values are thereby trimmed.

Standard errors can be requested via the includeSE argument. Note that standard errors for tmspe are based on a winsorized standard deviation. Furthermore, standard errors for rmspe and rtmspe are computed from the respective standard errors of mspe and tmspe via the delta method.

#### Value

If standard errors are not requested, a numeric value giving the prediction loss is returned.

Otherwise a list is returned, with the first component containing the prediction loss and the second component the corresponding standard error.

#### Author(s)

Andreas Alfons

#### References

Tukey, J.W. and McLaughlin, D.H. (1963) Less vulnerable confidence and significance procedures for location based on a single sample: Trimming/winsorization. *Sankhya: The Indian Journal of Statistics, Series A*, 25(3), 331–352

Oehlert, G.W. (1992) A note on the delta method. *The American Statistician*, 46(1), 27–29.

#### <span id="page-10-0"></span>cvFolds 11

# See Also

[perryFit](#page-16-1), [perryTuning](#page-29-1)

# Examples

# fit an MM-regression model library("robustbase") data("coleman") fit <- lmrob(Y~., data=coleman)

```
# compute the prediction loss from the fitted values
# (hence the prediction loss is underestimated in this simple
# example since all observations are used to fit the model)
mspe(coleman$Y, predict(fit))
rmspe(coleman$Y, predict(fit))
mape(coleman$Y, predict(fit))
tmspe(coleman$Y, predict(fit), trim = 0.1)
rtmspe(coleman$Y, predict(fit), trim = 0.1)
```

```
# include standard error
mspe(coleman$Y, predict(fit), includeSE = TRUE)
rmspe(coleman$Y, predict(fit), includeSE = TRUE)
mape(coleman$Y, predict(fit), includeSE = TRUE)
tmspe(coleman$Y, predict(fit), trim = 0.1, includeSE = TRUE)
rtmspe(coleman$Y, predict(fit), trim = 0.1, includeSE = TRUE)
```
<span id="page-10-1"></span>cvFolds *Cross-validation folds*

# Description

Split observations or groups of observations into  $K$  folds to be used for (repeated)  $K$ -fold crossvalidation.  $K$  should thereby be chosen such that all folds are of approximately equal size.

#### Usage

```
cvFolds(
  n,
 K = 5,
 R = 1,
  type = c("random", "consecutive", "interleaved"),
  grouping = NULL
)
```
#### <span id="page-11-0"></span>Arguments

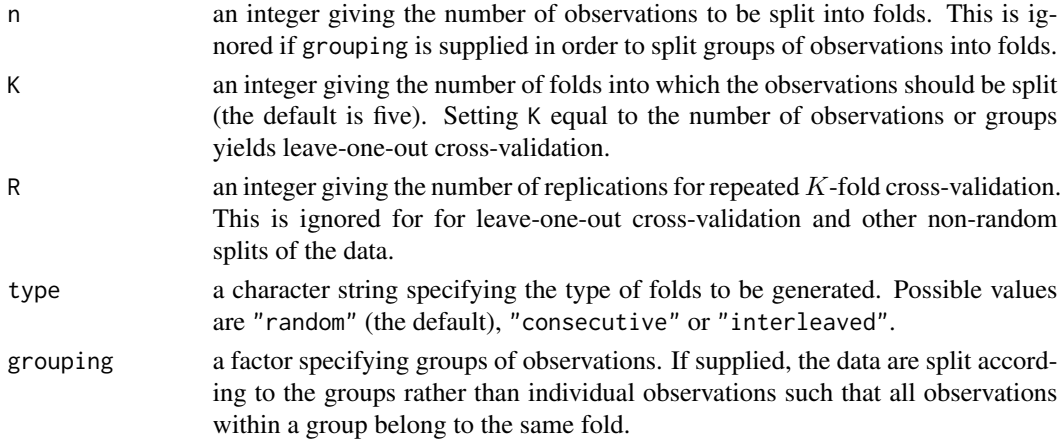

# Value

An object of class "cvFolds" with the following components:

- n an integer giving the number of observations or groups.
- K an integer giving the number of folds.
- R an integer giving the number of replications.
- subsets an integer matrix in which each column contains a permutation of the indices of the observations or groups.
- which an integer vector giving the fold for each permuted observation or group.
- grouping a list giving the indices of the observations belonging to each group. This is only returned if a grouping factor has been supplied.

#### Note

This is a simple wrapper function for [perrySplits](#page-28-1) with a control object generated by [foldControl](#page-12-1).

#### Author(s)

Andreas Alfons

# See Also

[perrySplits](#page-28-1), [foldControl](#page-12-1), [randomSplits](#page-34-1), [bootSamples](#page-7-1)

#### Examples

```
set.seed(1234) # set seed for reproducibility
cvFolds(20, K = 5, type = "random")cvFolds(20, K = 5, type = "consecutive")cvFolds(20, K = 5, type = "interleaved")cvFolds(20, K = 5, R = 10)
```
<span id="page-12-1"></span><span id="page-12-0"></span>

#### Description

Generate an object that controls how to split  $n$  observations or groups of observations into  $K$  folds to be used for (repeated)  $K$ -fold cross-validation.  $K$  should thereby be chosen such that all folds are of approximately equal size.

#### Usage

```
foldControl(
 K = 5,
 R = 1,
  type = c("random", "consecutive", "interleaved"),
  grouping = NULL
)
```
#### Arguments

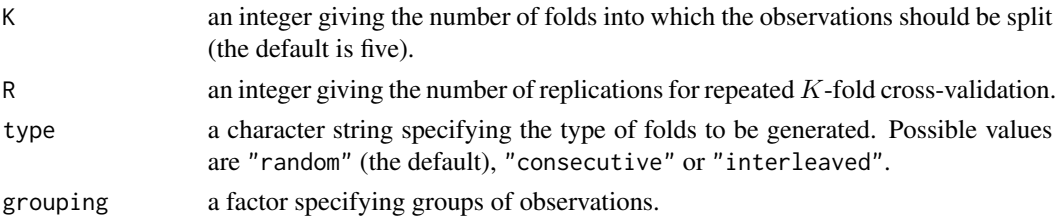

#### Value

An object of class "foldControl" with the following components:

- K an integer giving the number of folds. A value of K equal to the number of observations or groups yields eave-one-out cross-validation.
- R an integer giving the number of replications. This will be ignored for for leave-one-out crossvalidation and other non-random splits of the data.
- type a character string specifying the type of folds.
- grouping if supplied, a factor specifying groups of observations. The data will then be split according to the groups rather than individual observations such that all observations within a group belong to the same fold.

#### Author(s)

Andreas Alfons

### See Also

[perrySplits](#page-28-1), [cvFolds](#page-10-1), [splitControl](#page-39-1), [bootControl](#page-6-1)

#### <span id="page-13-0"></span>Examples

```
set.seed(1234) # set seed for reproducibility
perrySplits(20, foldControl(K = 5))
perrySplits(20, foldControl(K = 5, R = 10))
```
perry *Resampling-based prediction error for fitted models*

#### Description

Generic function to estimate the prediction error of a fitted model via (repeated) K-fold crossvalidation, (repeated) random splitting (also known as random subsampling or Monte Carlo crossvalidation), or the bootstrap.

# Usage

perry(object, ...)

#### Arguments

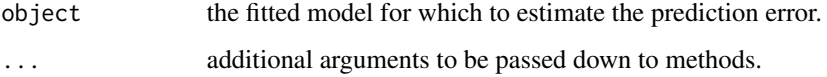

# Details

The idea is that developers write easy-to-use methods for end users to leverage the prediction error estimation framework for their models. A typical perry method consists of the following two parts: first the data are extracted from the model, then function [perryFit](#page-16-1) is called to perform prediction error estimation. The programming effort of implementing prediction error estimation for a certain model is thus greatly reduced.

Examples for methods are available in package perryExamples (see [perry-methods](#page-0-0)).

# Author(s)

Andreas Alfons

#### See Also

[perryFit](#page-16-1), [perry-methods](#page-0-0)

<span id="page-14-0"></span>perry-deprecated *Deprecated functions in package* perry

#### <span id="page-14-1"></span>Description

These functions are provided for compatibility with older versions only, and may be defunct as soon as the next release.

# Usage

```
## S3 method for class 'perry'
fortify(
 model,
 data,
  select = NULL,
  reps = model$splits$R > 1,
  seFactor = NA,
  ...
)
## S3 method for class 'perrySelect'
fortify(
 model,
  data,
  subset = NULL,
  select = NULL,
  reps = model$$ > 1,
  seFactor = model$seFactor,
  ...
)
## S3 method for class 'perryTuning'
fortify(model, data, ...)
## Default S3 method:
perryPlot(
 object,
 method = c("box", "density", "dot", "line"),
 mapping,
 facets = attr(object, "facets"),
  ...
)
```
#### Arguments

model an object inheriting from class "perry" or "perrySelect" that contains prediction error results.

<span id="page-15-0"></span>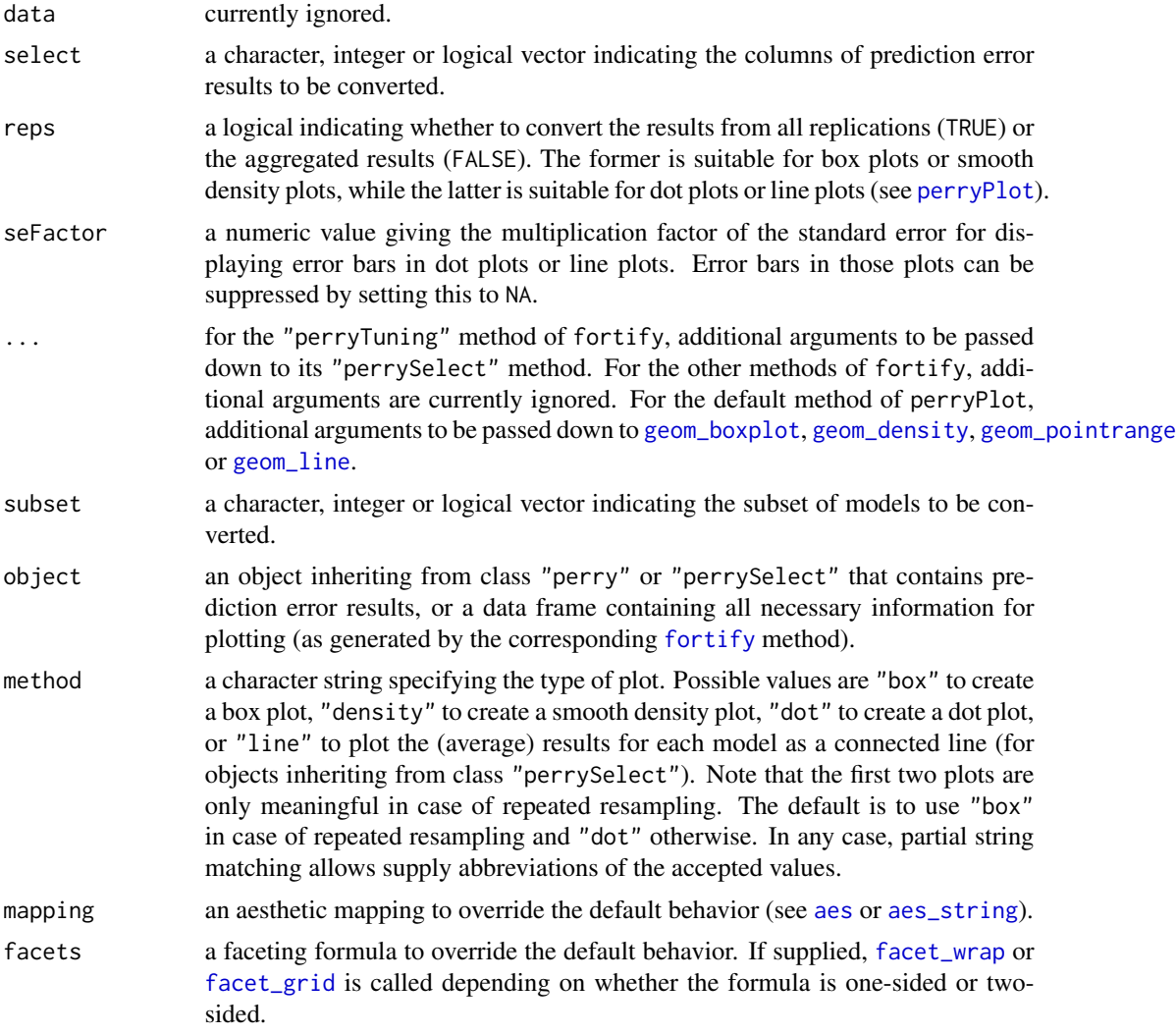

# Details

The fortify methods extract all necessary information for plotting from resampling-based prediction error results and store it in a data frame.

The default method of perryPlot creates the corresponding plot from the data frame returned by fortify.

# Value

The fortify methods return a data frame containing the columns listed below, as well as additional information stored in the attribute "facets" (default faceting formula for the plots).

Fit a vector or factor containing the identifiers of the models.

Name a factor containing the names of the predictor error results (not returned in case of only one column of prediction error results with the default name).

#### <span id="page-16-0"></span>perryFit 2008 and 2008 and 2008 and 2008 and 2008 and 2008 and 2008 and 2008 and 2008 and 2008 and 2008 and 20

PE the estimated prediction errors.

Lower the lower end points of the error bars (only returned if reps is FALSE).

Upper the upper end points of the error bars (only returned if reps is FALSE).

#### Note

Duplicate indices in subset or select are removed such that all models and prediction error results are unique.

# Author(s)

Andreas Alfons

<span id="page-16-1"></span>perryFit *Resampling-based prediction error for model evaluation*

# Description

Estimate the prediction error of a model via (repeated)  $K$ -fold cross-validation, (repeated) random splitting (also known as random subsampling or Monte Carlo cross-validation), or the bootstrap. It is thereby possible to supply an object returned by a model fitting function, a model fitting function itself, or an unevaluated function call to a model fitting function.

# Usage

```
perryFit(object, ...)
## Default S3 method:
perryFit(
  object,
  data = NULL,
  x = NULL,y,
  splits = foldControl(),
  predictFun = predict,
  predictArgs = list(),
  cost = rmspe,costArgs = list(),names = NULL,
  envir = parent.frame(),ncores = 1,
  cl = NULL,seed = NULL,
  ...
)
## S3 method for class '`function`'
```
18 **perryFit** 

```
perryFit(
 object,
  formula,
  data = NULL,x = NULL,y,
  args = list(),splits = foldControl(),
  predictFun = predict,
 predictArgs = list(),
 cost = rmspe,costArgs = list(),names = NULL,envir = parent.frame(),
 ncores = 1,
 cl = NULL,seed = NULL,
  ...
\lambda## S3 method for class 'call'
perryFit(
 object,
 data = NULL,x = NULL,y,
  splits = foldControl(),
 predictFun = predict,
 predictArgs = list(),
 cost = rmspe,
  costArgs = list(),names = NULL,
 envir = parent.frame(),ncores = 1,
 cl = NULL,seed = NULL,
  ...
\mathcal{L}
```
# Arguments

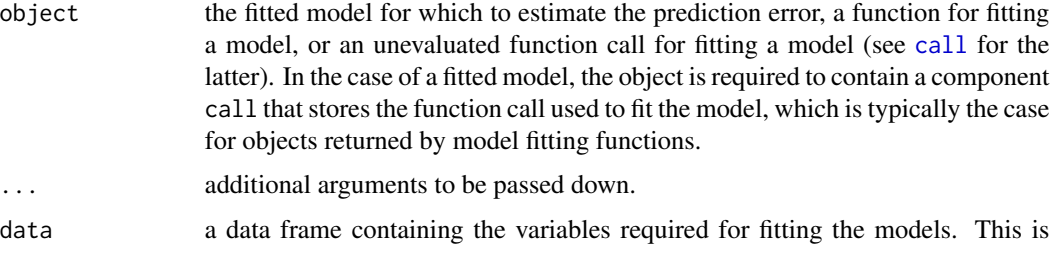

<span id="page-17-0"></span>

<span id="page-18-0"></span>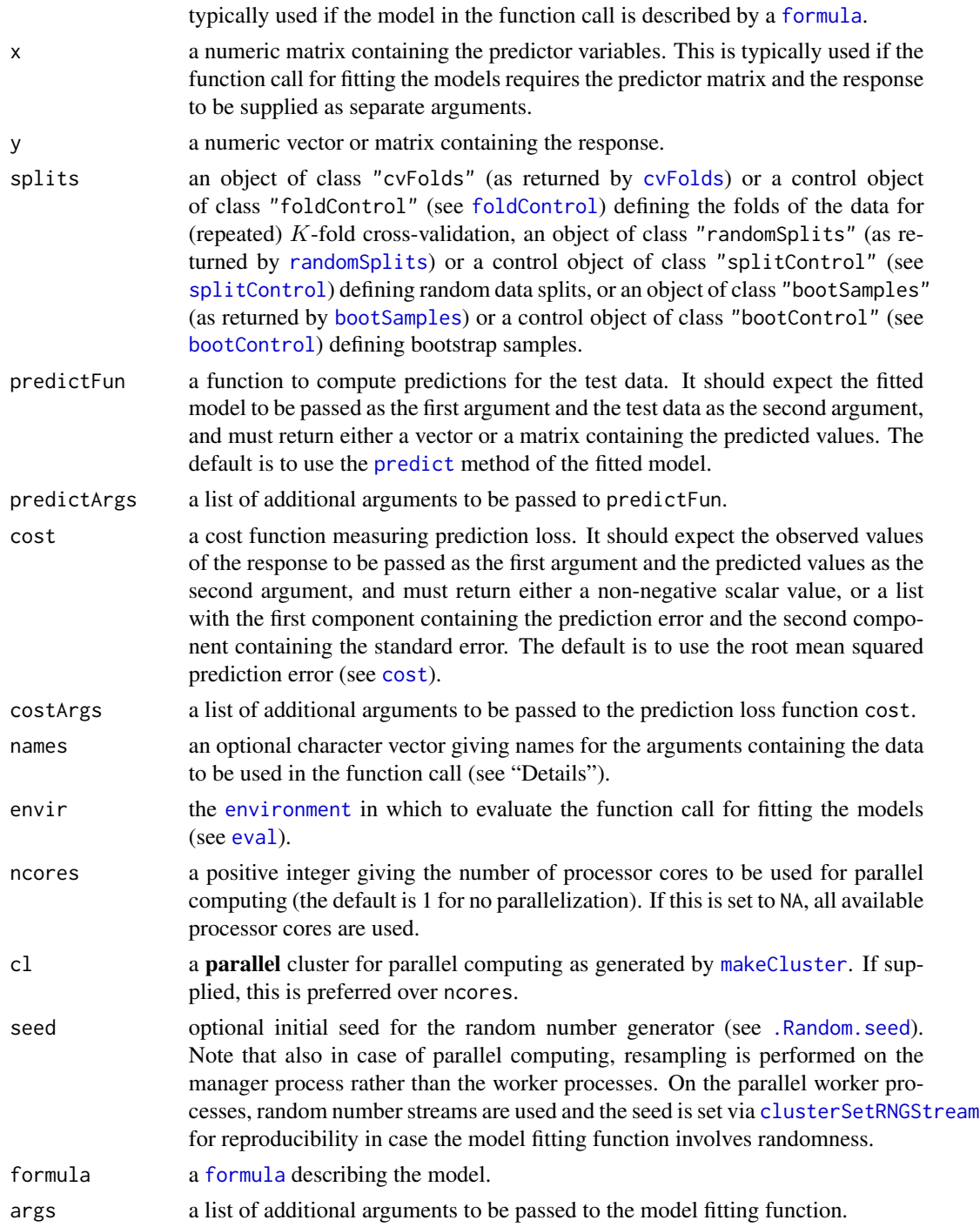

# Details

(Repeated) K-fold cross-validation is performed in the following way. The data are first split into  $K$  previously obtained blocks of approximately equal size (given by folds). Each of the  $K$  data <span id="page-19-0"></span>blocks is left out once to fit the model, and predictions are computed for the observations in the left-out block with predictFun. Thus a prediction is obtained for each observation. The response and the obtained predictions for all observations are then passed to the prediction loss function cost to estimate the prediction error. For repeated  $K$ -fold cross-validation (as indicated by splits), this process is replicated and the estimated prediction errors from all replications are returned.

(Repeated) random splitting is performed similarly. In each replication, the data are split into a training set and a test set at random. Then the training data are used to fit the model, and predictions are computed for the test data. Hence only the response values from the test data and the corresponding predictions are passed to the prediction loss function cost.

For the bootstrap estimator, each bootstrap sample is used as training data to fit the model. The out-of-bag estimator uses the observations that do not enter the bootstrap sample as test data and computes the prediction loss function cost for those out-of-bag observations. The 0.632 estimator is computed as a linear combination of the out-of-bag estimator and the prediction loss of the fitted values of the model computed from the full sample.

In any case, if the response is a vector but predictFun returns a matrix, the prediction error is computed for each column. A typical use case for this behavior would be if predictFun returns predictions from an initial model fit and stepwise improvements thereof.

If formula or data are supplied, all variables required for fitting the models are added as one argument to the function call, which is the typical behavior of model fitting functions with a [formula](#page-0-0) interface. In this case, the accepted values for names depend on the method. For the function method, a character vector of length two should supplied, with the first element specifying the argument name for the formula and the second element specifying the argument name for the data (the default is to use c("formula","data")). Note that names for both arguments should be supplied even if only one is actually used. For the other methods, which do not have a formula argument, a character string specifying the argument name for the data should be supplied (the default is to use "data").

If  $x$  is supplied, on the other hand, the predictor matrix and the response are added as separate arguments to the function call. In this case, names should be a character vector of length two, with the first element specifying the argument name for the predictor matrix and the second element specifying the argument name for the response (the default is to use  $c("x", "y")$ ). It should be noted that the formula or data arguments take precedence over x.

#### Value

An object of class "perry" with the following components:

- pe a numeric vector containing the respective estimated prediction errors. In case of more than one replication, those are average values over all replications.
- se a numeric vector containing the respective estimated standard errors of the prediction loss.
- reps a numeric matrix in which each column contains the respective estimated prediction errors from all replications. This is only returned in case of more than one replication.
- splits an object giving the data splits used to estimate the prediction error.
- y the response.
- yHat a list containing the predicted values from all replications.
- call the matched function call.

#### <span id="page-20-0"></span>perryPlot 21

### Author(s)

Andreas Alfons

# See Also

[perrySelect](#page-25-1), [perryTuning](#page-29-1), [cvFolds](#page-10-1), [randomSplits](#page-34-1), [bootSamples](#page-7-1), [cost](#page-8-1)

## Examples

```
library("perryExamples")
data("coleman")
set.seed(1234) # set seed for reproducibility
## via model fit
# fit an MM regression model
fit <- lmrob(Y ~ ., data=coleman)
# perform cross-validation
perryFit(fit, data = coleman, y = coleman$Y,
         splits = foldControl(K = 5, R = 10),
         cost = rtmspe, costArgs = list(trim = 0.1),seed = 1234)
## via model fitting function
# perform cross-validation
# note that the response is extracted from 'data' in
# this example and does not have to be supplied
perryFit(lmrob, formula = Y ~ . . . data = column,splits = foldControl(K = 5, R = 10),
         cost = rtmspe, costArgs = list(trim = 0.1),seed = 1234)
## via function call
# set up function call
call \le call("lmrob", formula = Y \sim .)
# perform cross-validation
perryFit(call, data = coleman, y = coleman$Y,
         splits = foldControl(K = 5, R = 10),
         cost = rtmspe, costArgs = list(trim = 0.1),seed = 1234)
```
<span id="page-20-1"></span>perryPlot *Plot resampling-based prediction error results*

#### Description

Plot results of resampling-based prediction error measures.

# Usage

```
perryPlot(object, ...)
## S3 method for class 'perry'
perryPlot(
  object,
  which = c("box", "density", "dot"),select = NULL,
  seFactor = NA,
  ...
\mathcal{L}## S3 method for class 'perrySelect'
perryPlot(
  object,
  which = c("box", "density", "dot", "line"),
  subset = NULL,select = NULL,
  seFactor = object$seFactor,
  ...
\mathcal{L}## S3 method for class 'setupPerryPlot'
perryPlot(object, mapping = object$mapping, facets = object$facets, ...)
## S3 method for class 'perry'
autoplot(object, ...)
## S3 method for class 'perrySelect'
autoplot(object, ...)
## S3 method for class 'perry'
plot(x, \ldots)## S3 method for class 'perrySelect'
plot(x, \ldots)
```
# Arguments

![](_page_21_Picture_200.jpeg)

<span id="page-21-0"></span>

#### <span id="page-22-0"></span>perryPlot 23

![](_page_22_Picture_187.jpeg)

# Details

For objects with multiple columns of prediction error results, conditional plots are produced.

#### Value

An object of class "ggplot" (see [ggplot](#page-0-0)).

#### Note

Duplicate indices in subset or select are removed such that all models and prediction error results are unique.

#### Author(s)

Andreas Alfons

# See Also

[setupPerryPlot](#page-36-1), [perryFit](#page-16-1), [perrySelect](#page-25-1), [perryTuning](#page-29-1), [ggplot](#page-0-0), [autoplot](#page-0-0), [plot](#page-0-0)

# Examples

```
library("perryExamples")
data("coleman")
set.seed(1234) # set seed for reproducibility
## set up folds for cross-validation
folds \leq cvFolds(nrow(coleman), K = 5, R = 10)
## compare LS, MM and LTS regression
```

```
# perform cross-validation for an LS regression model
fitLm \leq -\ln(Y \sim ., \text{ data} = \text{coleman})cvLm <- perry(fitLm, splits = folds,
              cost = rtmspe, trim = 0.1)# perform cross-validation for an MM regression model
fitLmrob \leq lmrob(Y \sim ., data = coleman, maxit.scale = 500)
cvLmrob <- perry(fitLmrob, splits = folds,
                 cost = rtmspe, trim = 0.1)# perform cross-validation for an LTS regression model
fitLts \leq ltsReg(Y \sim ., data = coleman)
cvLts <- perry(fitLts, splits = folds,
               cost = rtmspe, trim = 0.1)# combine results into one object
cv <- perrySelect(LS = cvLm, MM = cvLmrob, LTS = cvLts,
                  .selectBest = "min")
cv
# plot results for the MM regression model
plot(cvLmrob, which = "box")
plot(cvLmrob, which = "density")
plot(cvLmrob, which = "dot", seFactor = 2)
# plot combined results
plot(cv, which = "box")
plot(cv, which = "density")
plot(cv, which = "dot", seFactor = 2)
```

```
perryReshape Reshape resampling-based prediction error results
```
# **Description**

Reshape resampling-based prediction error results into an object of class "perrySelect" with only one column of results.

#### Usage

```
perryReshape(
  x,
  selectBest = c("min", "hastie"),
  seFactor = 1,
  tuning = list(),
  ...
)
```
# perryReshape 25

#### Arguments

![](_page_24_Picture_205.jpeg)

#### Value

An object of class "perrySelect" (subclass "perryTuning" if a list of tuning parameters is supplied) with the following components:

- pe a data frame containing the estimated prediction errors for the models. In case of more than one resampling replication, those are average values over all replications.
- se a data frame containing the estimated standard errors of the prediction loss for the models.
- reps a data frame containing the estimated prediction errors for the models from all replications. This is only returned in case of more than one resampling replication.
- splits an object giving the data splits used to estimate the prediction error.
- y the response.
- yHat a list containing the predicted values for the models. Each list component is again a list containing the corresponding predicted values from all replications.
- best an integer giving the index of the model with the best prediction performance.
- selectBest a character string specifying the criterion used for selecting the best model.
- seFactor a numeric value giving the multiplication factor of the standard error used for the selection of the best model.
- tuning a data frame containing the grid of tuning parameter values that correspond to the different prediction error results (only subclass "perryTuning").

#### Author(s)

Andreas Alfons

#### <span id="page-25-0"></span>References

Hastie, T., Tibshirani, R. and Friedman, J. (2009) *The Elements of Statistical Learning: Data Mining, Inference, and Prediction*. Springer, 2nd edition.

#### See Also

[perryFit](#page-16-1), [perrySelect](#page-25-1), [perryTuning](#page-29-1)

# Examples

```
library("perryExamples")
data("coleman")
# perform cross-validation for an LTS regression model
fit \leq ltsReg(Y \sim ., data = coleman)
folds \le foldControl(K = 5, R = 10)
cv <- perry(fit, splits = folds, fit = "both",
            cost = rtmspe, trim = 0.1, seed = 1234)# compare original and reshaped object
cv
perryReshape(cv)
```
<span id="page-25-1"></span>perrySelect *Model selection via resampling-based prediction error measures*

# Description

Combine resampling-based prediction error results for various models into one object and select the model with the best prediction performance.

# Usage

```
perrySelect(
  ...,
  . list = list(...),
  .reshape = FALSE,
  .selectBest = c("min", "hastie"),
  .seFactor = 1
)
```
#### Arguments

![](_page_25_Picture_159.jpeg)

#### <span id="page-26-0"></span>perrySelect 27

![](_page_26_Picture_241.jpeg)

#### Details

Keep in mind that objects inheriting from class "perry" or "perrySelect" may contain multiple columns of prediction error results. This is the case if the response is univariate but the function to compute predictions (usually the [predict](#page-0-0) method of the fitted model) returns a matrix.

The .reshape argument determines how to handle such objects. If .reshape is FALSE, all objects are required to have the same number of columns and the best model for each column is selected. A typical use case for this behavior would be if the investigated models contain prediction error results for a raw and a reweighted fit. It might then be of interest to researchers to compare the best model for the raw estimators with the best model for the reweighted estimators.

If .reshape is TRUE, objects with more than one column of results are first transformed with [perryReshape](#page-23-1) to have only one column. Then the best overall model is selected.

It should also be noted that the argument names of .list, .reshape, .selectBest and .seFacor start with a dot to avoid conflicts with the argument names used for the objects containing prediction error results.

#### Value

An object of class "perrySelect" with the following components:

pe a data frame containing the estimated prediction errors for the models. In case of more than one resampling replication, those are average values over all replications.

se a data frame containing the estimated standard errors of the prediction loss for the models.

reps a data frame containing the estimated prediction errors for the models from all replications. This is only returned in case of more than one resampling replication.

splits an object giving the data splits used to estimate the prediction error of the models.

- y the response.
- yHat a list containing the predicted values for the models. Each list component is again a list containing the corresponding predicted values from all replications.

best an integer vector giving the indices of the models with the best prediction performance.

- selectBest a character string specifying the criterion used for selecting the best model.
- seFactor a numeric value giving the multiplication factor of the standard error used for the selection of the best model.

#### <span id="page-27-0"></span>Note

To ensure comparability, the prediction errors for all models are required to be computed from the same data splits.

#### Author(s)

Andreas Alfons

#### References

Hastie, T., Tibshirani, R. and Friedman, J. (2009) *The Elements of Statistical Learning: Data Mining, Inference, and Prediction*. Springer, 2nd edition.

#### See Also

#### [perryFit](#page-16-1), [perryTuning](#page-29-1)

#### Examples

```
library("perryExamples")
data("coleman")
set.seed(1234) # set seed for reproducibility
## set up folds for cross-validation
folds \leq cvFolds(nrow(coleman), K = 5, R = 10)
## compare LS, MM and LTS regression
# perform cross-validation for an LS regression model
fitLm \leq - \ln(Y \sim ., \text{ data = column})cvLm <- perry(fitLm, splits = folds,
              cost = rtmspe, trim = 0.1)# perform cross-validation for an MM regression model
fitLmrob <- lmrob(Y ~ ., data = coleman)
cvLmrob <- perry(fitLmrob, splits = folds,
                 cost = rtmspe, trim = 0.1)# perform cross-validation for an LTS regression model
fitLts <- ltsReg(Y ~ ., data = coleman)
cvLts <- perry(fitLts, splits = folds,
               cost = rtmspe, trim = 0.1)# compare cross-validation results
perrySelect(LS = cvLm, MM = cvLmrob, LTS = cvLts)
```
<span id="page-28-1"></span><span id="page-28-0"></span>

#### Description

Split observations or groups of observations into segments to be used for (repeated) K-fold crossvalidation, (repeated) random splitting (also known as random subsampling or Monte Carlo crossvalidation), or the bootstrap.

#### Usage

perrySplits(n, control)

#### Arguments

![](_page_28_Picture_197.jpeg)

# Value

For the foldControl method, an object of class "cvFolds" giving folds for (repeated) K-fold cross-validation (see [cvFolds](#page-10-1)).

For the splitControl method, an object of class "randomSplits" giving random data splits (see [randomSplits](#page-34-1)).

For the bootControl method, an object of class "bootSamples" giving bootstrap samples (see [bootSamples](#page-7-1)).

#### Note

Users may prefer the wrapper functions [cvFolds](#page-10-1), [randomSplits](#page-34-1) and [bootSamples](#page-7-1).

### Author(s)

Andreas Alfons

#### See Also

[foldControl](#page-12-1), [splitControl](#page-39-1), [bootControl](#page-6-1), [cvFolds](#page-10-1), [randomSplits](#page-34-1), [bootSamples](#page-7-1)

# Examples

set.seed(1234) # set seed for reproducibility

```
## data folds for K-fold cross-validation
perrySplits(20, foldControl(K = 5))
perrySplits(20, foldControl(K = 5, R = 10))
```

```
## random data splits
perrySplits(20, splitControl(m = 5))
perrySplits(20, splitControl(m = 5, R = 10))
## bootstrap samples
perrySplits(20, bootControl())
perrySplits(20, bootControl(R = 10))
```
perryTuning(object, ...)

<span id="page-29-1"></span>perryTuning *Resampling-based prediction error for tuning parameter selection*

#### Description

Select tuning parameters of a model by estimating the respective prediction errors via (repeated) K-fold cross-validation, (repeated) random splitting (also known as random subsampling or Monte Carlo cross-validation), or the bootstrap. It is thereby possible to supply a model fitting function or an unevaluated function call to a model fitting function.

#### Usage

```
## S3 method for class '`function`'
perryTuning(
 object,
  formula,
 data = NULL,x = NULL,y,
  tuning = list(),args = list(),splits = foldControl(),
 predictFun = predict,
 predictArgs = list(),
 cost = rmspe,costArgs = list(),selectBest = c("min", "hastie"),
  seFactor = 1,
  final = FALSE,names = NULL,envir = parent.frame(),
 ncores = 1,
  cl = NULL,seed = NULL,
  ...
)
```

```
## S3 method for class 'call'
perryTuning(
 object,
 data = NULL,
 x = NULL,y,
  tuning = list(),
  splits = foldControl(),
 predictFun = predict,
 predictArgs = list(),
 cost = rmspe,costArgs = list(),selectBest = c("min", "hastie"),seFactor = 1,
 final = FALSE,names = NULL,
 envir = parent.frame(),ncores = 1,
 cl = NULL,seed = NULL,
  ...
\mathcal{L}
```
# Arguments

![](_page_30_Picture_212.jpeg)

[splitControl](#page-39-1)) defining random data splits, or an object of class "bootSamples" (as returned by [bootSamples](#page-7-1)) or a control object of class "bootControl" (see [bootControl](#page-6-1)) defining bootstrap samples.

- <span id="page-31-0"></span>predictFun a function to compute predictions for the test data. It should expect the fitted model to be passed as the first argument and the test data as the second argument, and must return either a vector or a matrix containing the predicted values. The default is to use the [predict](#page-0-0) method of the fitted model.
- predictArgs a list of additional arguments to be passed to predictFun.
- cost a cost function measuring prediction loss. It should expect the observed values of the response to be passed as the first argument and the predicted values as the second argument, and must return either a non-negative scalar value, or a list with the first component containing the prediction error and the second component containing the standard error. The default is to use the root mean squared prediction error (see [cost](#page-8-1)).
- costArgs a list of additional arguments to be passed to the prediction loss function cost.
- selectBest a character string specifying a criterion for selecting the best model. Possible values are "min" (the default) or "hastie". The former selects the model with the smallest prediction error. The latter is useful for models with a tuning parameter controlling the complexity of the model (e.g., penalized regression). It selects the most parsimonious model whose prediction error is no larger than seFactor standard errors above the prediction error of the best overall model. Note that the models are thereby assumed to be ordered from the most parsimonious one to the most complex one. In particular a one-standard-error rule is frequently applied.
- seFactor a numeric value giving a multiplication factor of the standard error for the selection of the best model. This is ignored if selectBest is "min".
- final a logical indicating whether to fit the final model with the optimal combination of tuning parameters.
- names an optional character vector giving names for the arguments containing the data to be used in the function call (see "Details").
- envir the [environment](#page-0-0) in which to evaluate the function call for fitting the models (see [eval](#page-0-0)).
- ncores a positive integer giving the number of processor cores to be used for parallel computing (the default is 1 for no parallelization). If this is set to NA, all available processor cores are used.
- cl a parallel cluster for parallel computing as generated by [makeCluster](#page-0-0). If supplied, this is preferred over ncores.
- seed optional initial seed for the random number generator (see [.Random.seed](#page-0-0)). Note that also in case of parallel computing, resampling is performed on the manager process rather than the worker processes. On the parallel worker processes, random number streams are used and the seed is set via [clusterSetRNGStream](#page-0-0) for reproducibility in case the model fitting function involves randomness.

#### <span id="page-32-0"></span>perryTuning 33

#### Details

(Repeated) K-fold cross-validation is performed in the following way. The data are first split into K previously obtained blocks of approximately equal size (given by folds). Each of the  $K$  data blocks is left out once to fit the model, and predictions are computed for the observations in the left-out block with predictFun. Thus a prediction is obtained for each observation. The response and the obtained predictions for all observations are then passed to the prediction loss function cost to estimate the prediction error. For repeated  $K$ -fold cross-validation (as indicated by splits), this process is replicated and the estimated prediction errors from all replications are returned.

(Repeated) random splitting is performed similarly. In each replication, the data are split into a training set and a test set at random. Then the training data are used to fit the model, and predictions are computed for the test data. Hence only the response values from the test data and the corresponding predictions are passed to the prediction loss function cost.

For the bootstrap estimator, each bootstrap sample is used as training data to fit the model. The out-of-bag estimator uses the observations that do not enter the bootstrap sample as test data and computes the prediction loss function cost for those out-of-bag observations. The 0.632 estimator is computed as a linear combination of the out-of-bag estimator and the prediction loss of the fitted values of the model computed from the full sample.

In any case, if the response is a vector but predictFun returns a matrix, the prediction error is computed for each column. A typical use case for this behavior would be if predictFun returns predictions from an initial model fit and stepwise improvements thereof.

If formula or data are supplied, all variables required for fitting the models are added as one argument to the function call, which is the typical behavior of model fitting functions with a [formula](#page-0-0) interface. In this case, the accepted values for names depend on the method. For the function method, a character vector of length two should supplied, with the first element specifying the argument name for the formula and the second element specifying the argument name for the data (the default is to use c("formula","data")). Note that names for both arguments should be supplied even if only one is actually used. For the call method, which does not have a formula argument, a character string specifying the argument name for the data should be supplied (the default is to use "data").

If x is supplied, on the other hand, the predictor matrix and the response are added as separate arguments to the function call. In this case, names should be a character vector of length two, with the first element specifying the argument name for the predictor matrix and the second element specifying the argument name for the response (the default is to use  $c("x", "y")$ ). It should be noted that the formula or data arguments take precedence over x.

#### Value

If tuning is an empty list, [perryFit](#page-16-1) is called to return an object of class "perry".

Otherwise an object of class "perryTuning" (which inherits from class "perrySelect") with the following components is returned:

- pe a data frame containing the estimated prediction errors for all combinations of tuning parameter values. In case of more than one replication, those are average values over all replications.
- se a data frame containing the estimated standard errors of the prediction loss for all combinations of tuning parameter values.
- <span id="page-33-0"></span>reps a data frame containing the estimated prediction errors from all replications for all combinations of tuning parameter values. This is only returned in case of more than one replication.
- splits an object giving the data splits used to estimate the prediction error.
- y the response.
- yHat a list containing the predicted values for all combinations of tuning parameter values. Each list component is again a list containing the corresponding predicted values from all replications.
- best an integer vector giving the indices of the optimal combinations of tuning parameters.
- selectBest a character string specifying the criterion used for selecting the best model.
- seFactor a numeric value giving the multiplication factor of the standard error used for the selection of the best model.
- tuning a data frame containing the grid of tuning parameter values for which the prediction error was estimated.
- finalModel the final model fit with the optimal combination of tuning parameters. This is only returned if argument final is TRUE.
- call the matched function call.

#### Note

The same data splits are used for all combinations of tuning parameter values for maximum comparability.

If a final model with the optimal combination of tuning parameters is computed, class "perryTuning" inherits the coef(), fitted(), predict() and residuals() methods from its component finalModel.

#### Author(s)

Andreas Alfons

# References

Hastie, T., Tibshirani, R. and Friedman, J. (2009) *The Elements of Statistical Learning: Data Mining, Inference, and Prediction*. Springer, 2nd edition.

#### See Also

[perryFit](#page-16-1), [perrySelect](#page-25-1), [cvFolds](#page-10-1), [randomSplits](#page-34-1), [bootSamples](#page-7-1), [cost](#page-8-1)

#### Examples

```
library("perryExamples")
data("coleman")
## evaluate MM regression models tuned for 85% and 95% efficiency
tuning \le list(tuning.psi = c(3.443689, 4.685061))
## via model fitting function
# perform cross-validation
```
#### <span id="page-34-0"></span>randomSplits 35

```
# note that the response is extracted from 'data' in
# this example and does not have to be supplied
perryTuning(lmrob, formula = Y \sim ., data = coleman,
            tuning = tuning, splits = foldControl(K = 5, R = 10),
            cost = rtmspe, costArgs = list(trim = 0.1), seed = 1234)## via function call
# set up function call
call \le call("lmrob", formula = Y \sim .)
# perform cross-validation
perryTuning(call, data = coleman, y = coleman$Y,
            tuning = tuning, splits = foldControl(K = 5, R = 10),
            cost = rtmspe, costArgs = list(trim = 0.1), seed = 1234)
```
<span id="page-34-1"></span>randomSplits *Random data splits*

#### Description

Split observations or groups of observations into training and test data to be used for (repeated) random splitting (also known as random subsampling or Monte Carlo cross-validation).

# Usage

randomSplits(n, m,  $R = 1$ , grouping = NULL)

#### Arguments

![](_page_34_Picture_182.jpeg)

#### Value

An object of class "randomSplits" with the following components:

- n an integer giving the number of observations or groups.
- m an integer giving the number of observations or groups in the test data.

R an integer giving the number of random data splits.

- subsets an integer matrix in which each column contains the indices of the observations or groups in the test data of the corresponding random data split.
- grouping a list giving the indices of the observations belonging to each group. This is only returned if a grouping factor has been supplied.

#### Note

This is a simple wrapper function for [perrySplits](#page-28-1) with a control object generated by [splitControl](#page-39-1).

#### Author(s)

Andreas Alfons

# See Also

[perrySplits](#page-28-1), [splitControl](#page-39-1), [cvFolds](#page-10-1), [bootSamples](#page-7-1)

### Examples

set.seed(1234) # set seed for reproducibility randomSplits(20, m = 5) randomSplits(20,  $m = 5$ ,  $R = 10$ )

reperry *Recompute resampling-based prediction error measures*

# Description

Recompute prediction error measures for previously obtained objects that contain resampling-based prediction error results. This is useful for computing a different measure of prediction loss.

# Usage

```
reperry(object, ...)
## S3 method for class 'perry'
reperry(object, cost = rmspe, ...)
## S3 method for class 'perrySelect'
reperry(object, cost = rmspe, ...)
```
# Arguments

![](_page_35_Picture_162.jpeg)

<span id="page-35-0"></span>

# <span id="page-36-0"></span>setupPerryPlot 37

# Value

An object similar to object containing the results for the new measure of prediction loss.

#### Author(s)

Andreas Alfons

# See Also

[perryFit](#page-16-1), [perryTuning](#page-29-1), [perrySelect](#page-25-1)

# Examples

```
library("perryExamples")
data("coleman")
set.seed(1234) # set seed for reproducibility
## set up folds for cross-validation
folds \leq cvFolds(nrow(coleman), K = 5, R = 10)
## compare raw and reweighted LTS estimators for 50% and 75%
## subsets based on their RTMSPE with 25% trimming
# 50% subsets
fit50 <- ltsReg(Y ~ ., data = coleman, alpha = 0.5)
cv50 <- perry(fit50, splits = folds, fit = "both",
              cost = rtmspe, trim = 0.25)# 75% subsets
fit75 <- ltsReg(Y \sim ., data = coleman, alpha = 0.75)
cv75 \leq perry(fit75, splits = folds, fit = "both",
              cost = rtmspe, trim = 0.25)# combine results into one object
cv <- perrySelect("0.5" = cv50, "0.75" = cv75)
cv
## recompute the RTMSPE with 10% trimming
reperry(cv50, cost = rtmspe, trim = 0.1)
reperry(cv, cost = rtmspe, trim = 0.1)
```
<span id="page-36-1"></span>setupPerryPlot *Set up a plot of resampling-based prediction error results*

#### Description

Extract and prepare the relevant information for a plot of results of resampling-based prediction error measures.

# Usage

```
setupPerryPlot(object, ...)
## S3 method for class 'perry'
setupPerryPlot(
  object,
  which = c("box", "density", "dot"),
  select = NULL,
  seFactor = NA,
  ...
)
## S3 method for class 'perrySelect'
setupPerryPlot(
  object,
  which = c("box", "density", "dot", "line"),
  subset = NULL,select = NULL,
  seFactor = object$seFactor,
  ...
\lambda
```
## S3 method for class 'perryTuning' setupPerryPlot(object, ...)

# Arguments

![](_page_37_Picture_189.jpeg)

# <span id="page-38-0"></span>setupPerryPlot 39

#### Value

An object of class "setupPerryPlot" with the following components:

data a data frame containing the following columns:

- Fit a vector or factor containing the identifiers of the models.
- Name a factor containing the names of the predictor error results (not returned in case of only one column of prediction error results with the default name).
- PE the estimated prediction errors.
- Lower the lower end points of the error bars (only returned if possible to compute).
- Upper the upper end points of the error bars (only returned if possible to compute).
- which a character string specifying the type of plot.
- grouped a logical indicating whether density plots should be grouped due to multiple model fits (only returned in case of density plots for the "perrySelect" and "perryTuning" methods).
- includeSE a logical indicating whether error bars based on standard errors are available (only returned in case of dot plots or line plots).
- mapping default aesthetic mapping for the plots.
- facets default faceting formula for the plots (not returned in case of only one column of prediction error results with the default name).
- tuning a data frame containing the grid of tuning parameter values for which the prediction error was estimated (only returned for the "perryTuning" method).

#### Note

Duplicate indices in subset or select are removed such that all models and prediction error results are unique.

#### Author(s)

Andreas Alfons

#### See Also

[perryPlot](#page-20-1),

[perryFit](#page-16-1), [perrySelect](#page-25-1), [perryTuning](#page-29-1),

[ggplot](#page-0-0), [autoplot](#page-0-0), [plot](#page-0-0)

#### Examples

```
library("perryExamples")
data("coleman")
set.seed(1234) # set seed for reproducibility
## set up folds for cross-validation
folds \leq cvFolds(nrow(coleman), K = 5, R = 10)
## compare LS, MM and LTS regression
```

```
# perform cross-validation for an LS regression model
fitLm \leq lm(Y \sim ., data = coleman)
cvLm <- perry(fitLm, splits = folds,
              cost = rtmspe, trim = 0.1)# perform cross-validation for an MM regression model
fitLmrob \leq lmrob(Y \sim ., data = coleman, maxit.scale = 500)
cvLmrob <- perry(fitLmrob, splits = folds,
                 cost = rtmspe, trim = 0.1)# perform cross-validation for an LTS regression model
fitLts \leq ltsReg(Y \sim ., data = coleman)
cvLts <- perry(fitLts, splits = folds,
               cost = rtmspe, trim = 0.1)# combine results into one object
cv \le perrySelect(LS = cvLm, MM = cvLmrob, LTS = cvLts,
                  .selectBest = "min")
cv
## convert MM regression results to data frame for plotting
# all replications for box plot
cvLmrobBox <- setupPerryPlot(cvLmrob, which = "box")
perryPlot(cvLmrobBox)
# aggregated results for dot plot
cvLmrobDot <- setupPerryPlot(cvLmrob, which = "dot", seFactor = 2)
perryPlot(cvLmrobDot)
## convert combined results to data frame for plotting
# all replications for box plot
cvBox <- setupPerryPlot(cv, which = "box")
perryPlot(cvBox)
# aggregated results for dot plot
cvDot <- setupPerryPlot(cv, which = "dot", seFactor = 2)
perryPlot(cvDot)
```
<span id="page-39-1"></span>

splitControl *Control object for random data splits*

# **Description**

Generate an object that controls how to split  $n$  observations or groups of observations into training and test data to be used for (repeated) random splitting (also known as random subsampling or Monte Carlo cross-validation).

#### Usage

```
splitControl(m, R = 1, grouping = NULL)
```
# <span id="page-40-0"></span>subset.perry 41

#### **Arguments**

![](_page_40_Picture_143.jpeg)

# Value

An object of class "splitControl" with the following components:

m an integer giving the number of observations or groups of observations to be used as test data.

- R an integer giving the number of random data splits.
- grouping if supplied, a factor specifying groups of observations. The data will then be split according to the groups rather than individual observations such that all observations within a group belong either to the training or test data.

#### Author(s)

Andreas Alfons

#### See Also

[perrySplits](#page-28-1), [randomSplits](#page-34-1), [foldControl](#page-12-1), [bootControl](#page-6-1)

#### Examples

```
set.seed(1234) # set seed for reproducibility
perrySplits(20, splitControl(m = 5))
perrySplits(20, splitControl(m = 5, R = 10))
```
subset.perry *Subsetting resampling-based prediction error results*

#### Description

Extract subsets of resampling-based prediction error results.

### Usage

```
## S3 method for class 'perry'
subset(x, select = NULL, ...)## S3 method for class 'perrySelect'
subset(x, subset = NULL, select = NULL, ...)
```
#### <span id="page-41-0"></span>Arguments

![](_page_41_Picture_174.jpeg)

#### Value

An object similar to x containing just the selected results.

# Note

Duplicate indices in subset or select are removed such that all models and prediction error results are unique.

#### Author(s)

Andreas Alfons

# See Also

[perryFit](#page-16-1), [perrySelect](#page-25-1), [perryTuning](#page-29-1), [subset](#page-0-0)

# Examples

```
library("perryExamples")
data("coleman")
set.seed(1234) # set seed for reproducibility
## set up folds for cross-validation
folds \leq cvFolds(nrow(coleman), K = 5, R = 10)
## compare raw and reweighted LTS estimators for
## 50% and 75% subsets
# 50% subsets
fit50 <- ltsReg(Y \sim ., data = coleman, alpha = 0.5)
cv50 <- perry(fit50, splits = folds, fit = "both",
              cost = rtmspe, trim = 0.1)# 75% subsets
fit75 <- ltsReg(Y ~ ., data = coleman, alpha = 0.75)
cv75 <- perry(fit75, splits = folds, fit = "both",
              cost = rtmspe, trim = 0.1)# combine results into one object
cv <- perrySelect("0.5" = cv50, "0.75" = cv75)
```
<span id="page-42-0"></span>summary.perry 43

```
cv
# extract reweighted LTS results with 50% subsets
subset(cv50, select = "reweighted")
subset(cv, subset = c(TRUE, FALSE), select = "reweighted")
```
summary.perry *Summarize resampling-based prediction error results*

# Description

Produce a summary of resampling-based prediction error results.

# Usage

```
## S3 method for class 'perry'
summary(object, ...)
## S3 method for class 'perrySelect'
summary(object, ...)
## S3 method for class 'perryTuning'
summary(object, ...)
```
#### Arguments

![](_page_42_Picture_141.jpeg)

# Value

An object of class "summary.perry", "summary.perrySelect" or "summary.perryTuning", depending on the class of object.

#### Author(s)

Andreas Alfons

# See Also

[perryFit](#page-16-1), [perrySelect](#page-25-1), [perryTuning](#page-29-1), [summary](#page-0-0)

# Examples

```
library("perryExamples")
data("coleman")
set.seed(1234) # set seed for reproducibility
## set up folds for cross-validation
folds \leq cvFolds(nrow(coleman), K = 5, R = 10)
## compare raw and reweighted LTS estimators for
## 50% and 75% subsets
# 50% subsets
fit50 <- ltsReg(Y \sim ., data = coleman, alpha = 0.5)
cv50 <- perry(fit50, splits = folds, fit = "both",
              cost = rtmspe, trim = 0.1)# 75% subsets
fit75 <- ltsReg(Y \sim ., data = coleman, alpha = 0.75)
cv75 \leq perry(fit75, splits = folds, fit = "both",cost = rtmspe, trim = 0.1)# combine results into one object
cv <- perrySelect("0.5" = cv50, "0.75" = cv75)
cv
# summary of the results with the 50% subsets
summary(cv50)
# summary of the combined results
summary(cv)
```
# <span id="page-44-0"></span>**Index**

∗ hplot perryPlot, [21](#page-20-0) ∗ package perry-package, [2](#page-1-0) ∗ utilities accessors, [3](#page-2-0) aggregate.perry, [5](#page-4-0) bootControl, [7](#page-6-0) bootSamples, [8](#page-7-0) cost, [9](#page-8-0) cvFolds, [11](#page-10-0) foldControl, [13](#page-12-0) perry, [14](#page-13-0) perry-deprecated, [15](#page-14-0) perryFit, [17](#page-16-0) perryReshape, [24](#page-23-0) perrySelect, [26](#page-25-0) perrySplits, [29](#page-28-0) perryTuning, [30](#page-29-0) randomSplits, [35](#page-34-0) reperry, [36](#page-35-0) setupPerryPlot, [37](#page-36-0) splitControl, [40](#page-39-0) subset.perry, [41](#page-40-0) summary.perry, [43](#page-42-0) .Random.seed, *[19](#page-18-0)*, *[32](#page-31-0)* accessors, [3](#page-2-0) aes, *[16](#page-15-0)*, *[23](#page-22-0)* aes\_string, *[16](#page-15-0)*, *[23](#page-22-0)* aggregate, *[6](#page-5-0)* aggregate.perry, [5](#page-4-0) aggregate.perrySelect *(*aggregate.perry*)*, [5](#page-4-0) aggregate.perryTuning *(*aggregate.perry*)*, [5](#page-4-0) autoplot, *[23](#page-22-0)*, *[39](#page-38-0)* autoplot.perry *(*perryPlot*)*, [21](#page-20-0) autoplot.perrySelect *(*perryPlot*)*, [21](#page-20-0) bootControl, [7,](#page-6-0) *[9](#page-8-0)*, *[13](#page-12-0)*, *[19](#page-18-0)*, *[29](#page-28-0)*, *[32](#page-31-0)*, *[41](#page-40-0)* bootSamples, *[8](#page-7-0)*, [8,](#page-7-0) *[12](#page-11-0)*, *[19](#page-18-0)*, *[21](#page-20-0)*, *[29](#page-28-0)*, *[32](#page-31-0)*, *[34](#page-33-0)*, *[36](#page-35-0)*

call, *[18](#page-17-0)*, *[31](#page-30-0)* clusterSetRNGStream, *[19](#page-18-0)*, *[32](#page-31-0)* coef.perryTuning *(*perryTuning*)*, [30](#page-29-0) cost, [9,](#page-8-0) *[19](#page-18-0)*, *[21](#page-20-0)*, *[32](#page-31-0)*, *[34](#page-33-0)*, *[36](#page-35-0)* cvFolds, *[9](#page-8-0)*, [11,](#page-10-0) *[13](#page-12-0)*, *[19](#page-18-0)*, *[21](#page-20-0)*, *[29](#page-28-0)*, *[31](#page-30-0)*, *[34](#page-33-0)*, *[36](#page-35-0)*

environment, *[19](#page-18-0)*, *[32](#page-31-0)* eval, *[19](#page-18-0)*, *[32](#page-31-0)*

facet\_grid, *[16](#page-15-0)*, *[23](#page-22-0)* facet\_wrap, *[16](#page-15-0)*, *[23](#page-22-0)* fits *(*accessors*)*, [3](#page-2-0) fits<- *(*accessors*)*, [3](#page-2-0) fitted.perryTuning *(*perryTuning*)*, [30](#page-29-0) foldControl, *[8](#page-7-0)*, *[12](#page-11-0)*, [13,](#page-12-0) *[19](#page-18-0)*, *[29](#page-28-0)*, *[31](#page-30-0)*, *[41](#page-40-0)* formula, *[19,](#page-18-0) [20](#page-19-0)*, *[31](#page-30-0)*, *[33](#page-32-0)* fortify, *[16](#page-15-0)* fortify.perry *(*perry-deprecated*)*, [15](#page-14-0) fortify.perrySelect *(*perry-deprecated*)*, [15](#page-14-0) fortify.perryTuning *(*perry-deprecated*)*, [15](#page-14-0) geom\_boxplot, *[16](#page-15-0)*, *[22](#page-21-0)* geom\_density, *[16](#page-15-0)*, *[22](#page-21-0)* geom\_line, *[16](#page-15-0)*, *[22](#page-21-0)* geom\_pointrange, *[16](#page-15-0)*, *[22](#page-21-0)*

ggplot, *[23](#page-22-0)*, *[39](#page-38-0)* makeCluster, *[19](#page-18-0)*, *[32](#page-31-0)* mape *(*cost*)*, [9](#page-8-0) mspe *(*cost*)*, [9](#page-8-0)

nfits *(*accessors*)*, [3](#page-2-0) npe *(*accessors*)*, [3](#page-2-0)

peNames *(*accessors*)*, [3](#page-2-0) peNames<- *(*accessors*)*, [3](#page-2-0) 46 INDEX

```
perry
, 14
perry-deprecated
, 15
2
perryFit
,
4
,
6
, 11
, 14
, 17
, 23
, 26
, 28
, 33
, 34
,
          37
, 39
, 42
, 43
perryPlot
, 16
, 21
, 39
perryPlot.default
(perry-deprecated
)
, 15
perryReshape
, 24
, 27
perrySelect
,
4
,
6
, 21
, 23
, 26
, 26
, 34
, 37
, 39
,
          42
, 43
perrySplits
,
8
,
9
, 12
, 13
, 29
, 36
, 41
perryTuning
,
4
,
6
, 11
, 21
, 23
, 26
, 28
, 30
, 37
,
          39
, 42
, 43
plot
, 23
, 39
plot.perry
(perryPlot
)
, 21
plot.perrySelect
(perryPlot
)
, 21
predict
, 19
, 27
, 32
predict.perryTuning
(perryTuning
)
, 30
print.bootSamples
(bootSamples
)
,
8
print.cvFolds
(cvFolds
)
, 11
print.perry
(perryFit
)
, 17
print.perrySelect
(perrySelect
)
, 26
print.perryTuning
(perryTuning
)
, 30
print.randomSplits
(randomSplits
)
, 35
```
randomSplits , *[9](#page-8-0)* , *[12](#page-11-0)* , *[19](#page-18-0)* , *[21](#page-20-0)* , *[29](#page-28-0)* , *[31](#page-30-0)* , *[34](#page-33-0)* , [35](#page-34-0) , *[41](#page-40-0)* reperry , [36](#page-35-0) residuals.perryTuning *(*perryTuning *)* , [30](#page-29-0) rmspe *(*cost *)* , [9](#page-8-0) rtmspe *(*cost *)* , [9](#page-8-0)

```
222337
splitControl
,
8
, 13
, 19
, 29
, 32
, 36
, 40
subset
, 42
subset.perry
, 41
subset.perrySelect
(subset.perry
)
, 41
summary
, 43
43
summary.perrySelect
(summary.perry
)
, 43
summary.perryTuning
(summary.perry
)
, 43
```
tmspe *(*cost *)* , [9](#page-8-0)